# Унгавление Федеральной службы государственной регистрации, каластра и картографии по Кемеровской области - Кузбассу

-<br>Выписка из Единого государственного реестра исдаижныести об основных характеристиках и зарегистрированных правах на объект недвижимости

### Сведения об основных характеристиках объекта исдвижныести

В Единый государственный ресстр недвижнмости внесены следующие сведения:

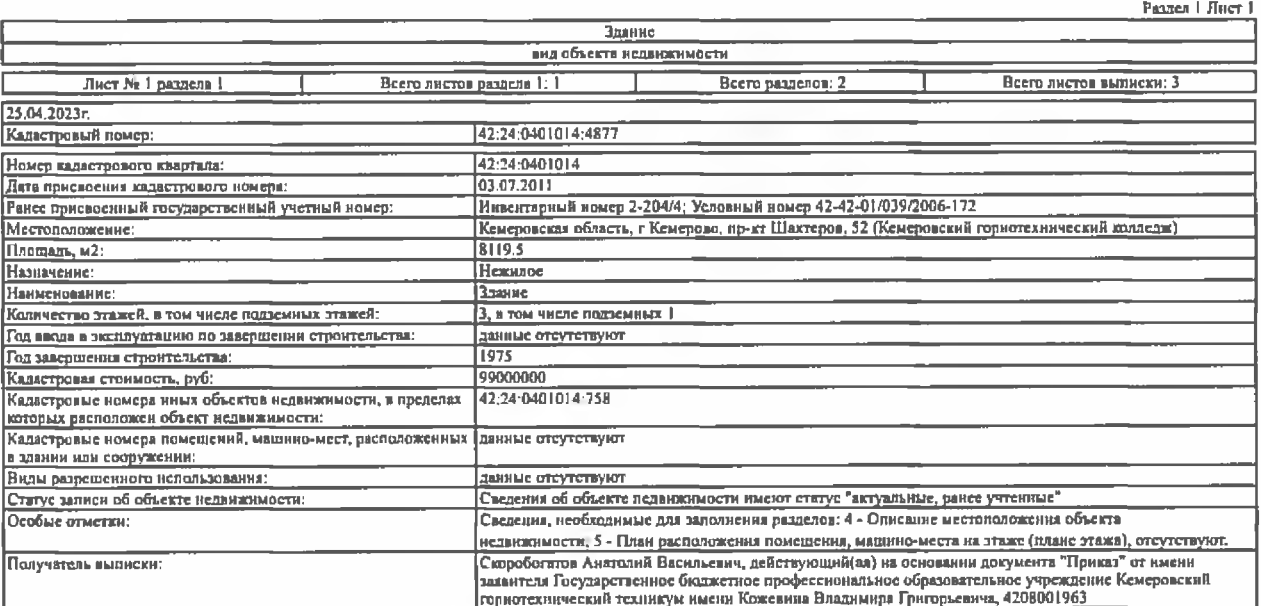

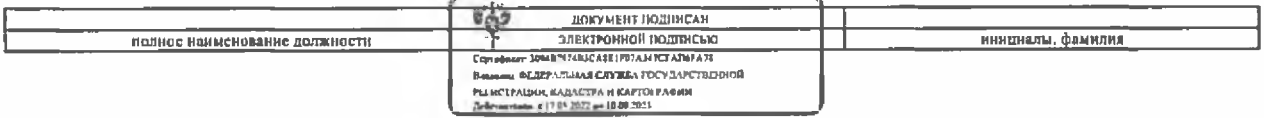

## Раздел 2 Лист 2

## Выписка из Единого государственного ресстра исдаижимости об основных характеристиках и зарегистрированных правах на объект недвижимости Сведения о зарегистрированных правах

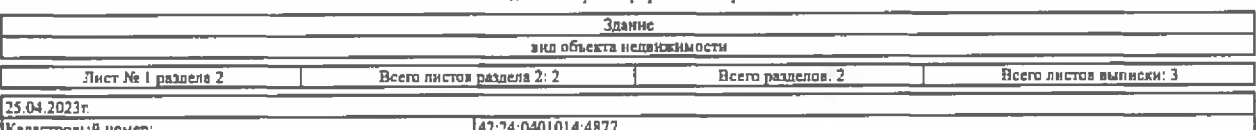

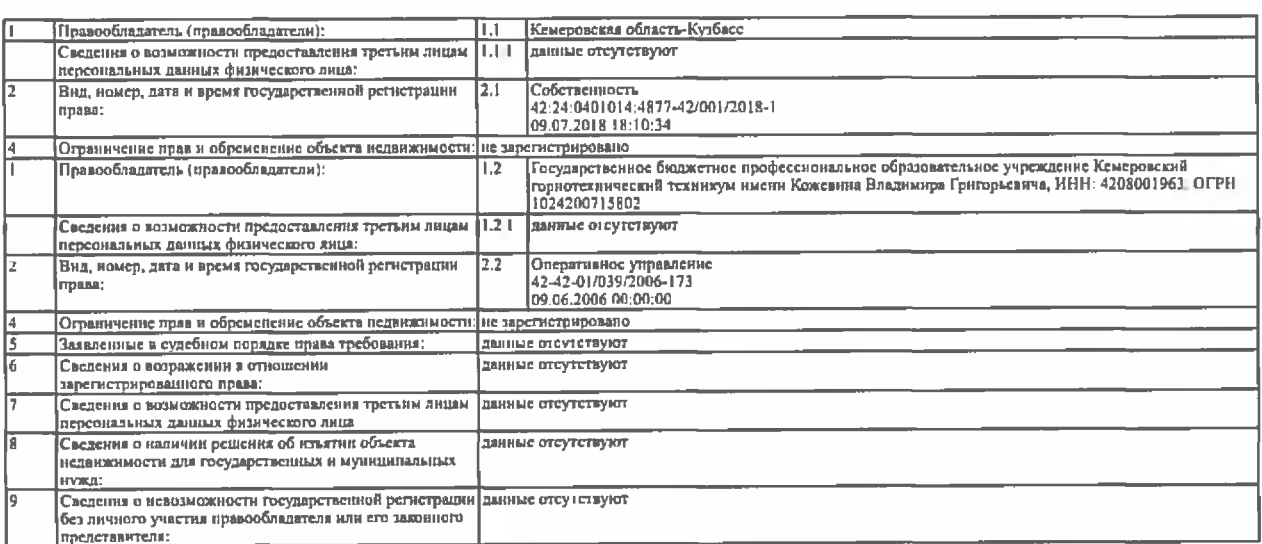

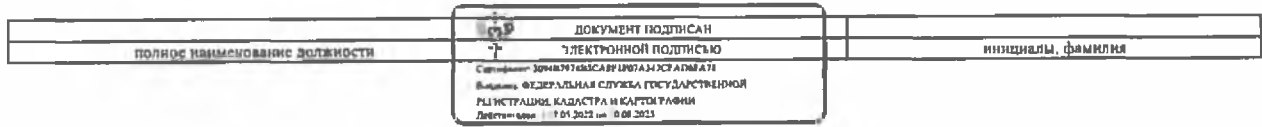

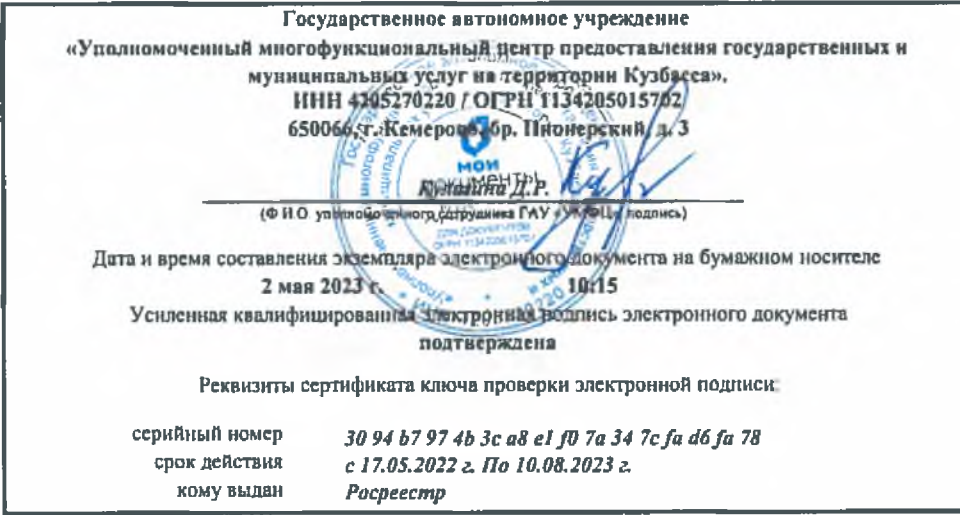

Здание вид объекта недвижныести -<br>Лист № 2 раздела 2 Всего листов выписки: 3 Всего листов раздела 2: 2 т Τ Всего разлелов 2 -<br>25.04.2023г.<br>Каластровый номер 42:24:0401014:4877 Правопритязания и сведения о наличин поступивших, но отсутствуют не рассмотренных завлений о проведении<br>и государственной регистрации права (перехода,<br>прекращения права), ограничения права или обременения<br>объекта недвижим  $\sqrt{10}$ 

Лист 3

 $\mathcal{N}$ 

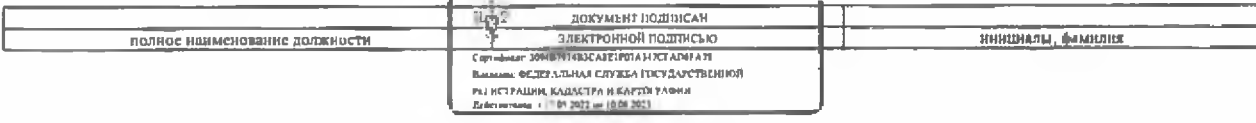

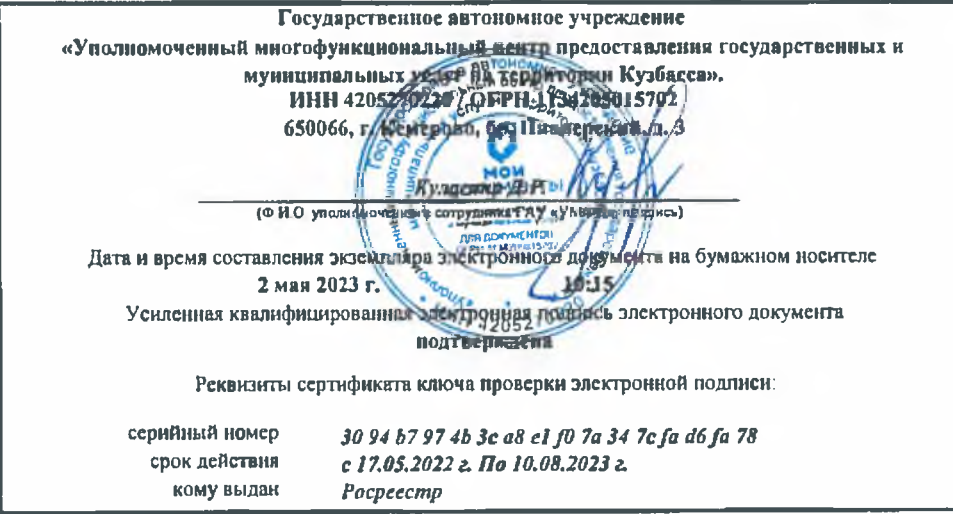

75,

 $\bar{\tau}$ 

# Управление Федеральной службы государственной регистрации, каластра и картографии по Кемеровской области - Курбассу

-<br>Выписка из Единого государственного ресстра недвижныести об основных характеристиках и зарегистрированиых правах на объект недвижимости

# Сведения об основных хврахтеристиках объекта недвижниести

В Единый государственный реестр исдвижнмости внесены следующие сведения:

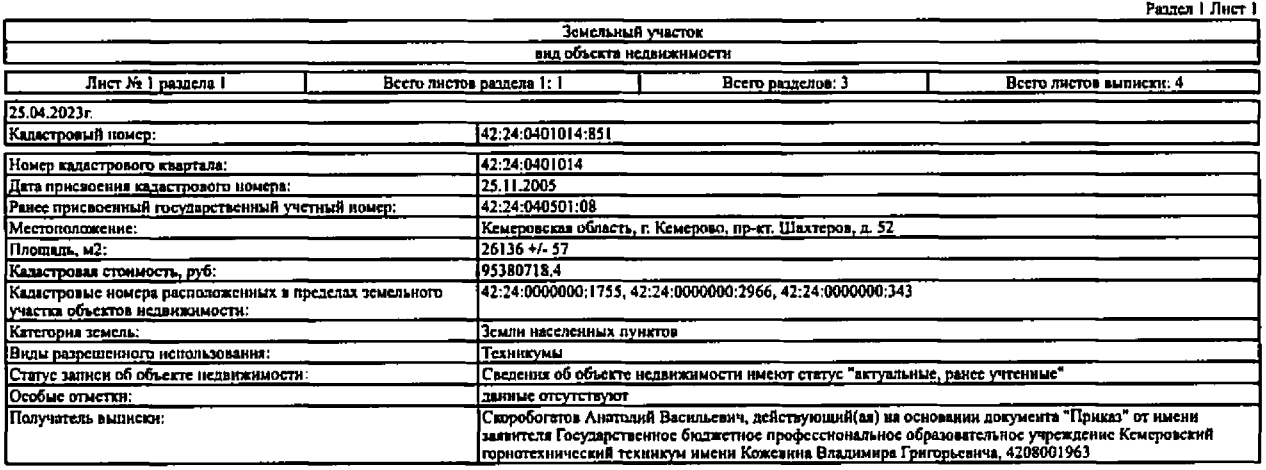

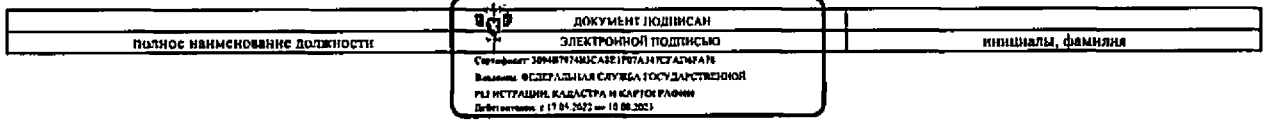

# Раздел 2 Лист 2

Выписка из Единого государственного реестра недвижниости об основных характеристиках и зарегистрированных правах на объект исдаюжныести

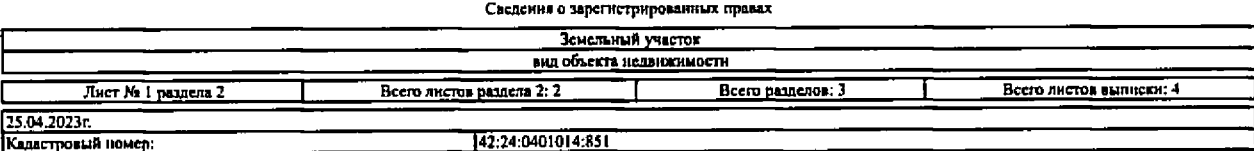

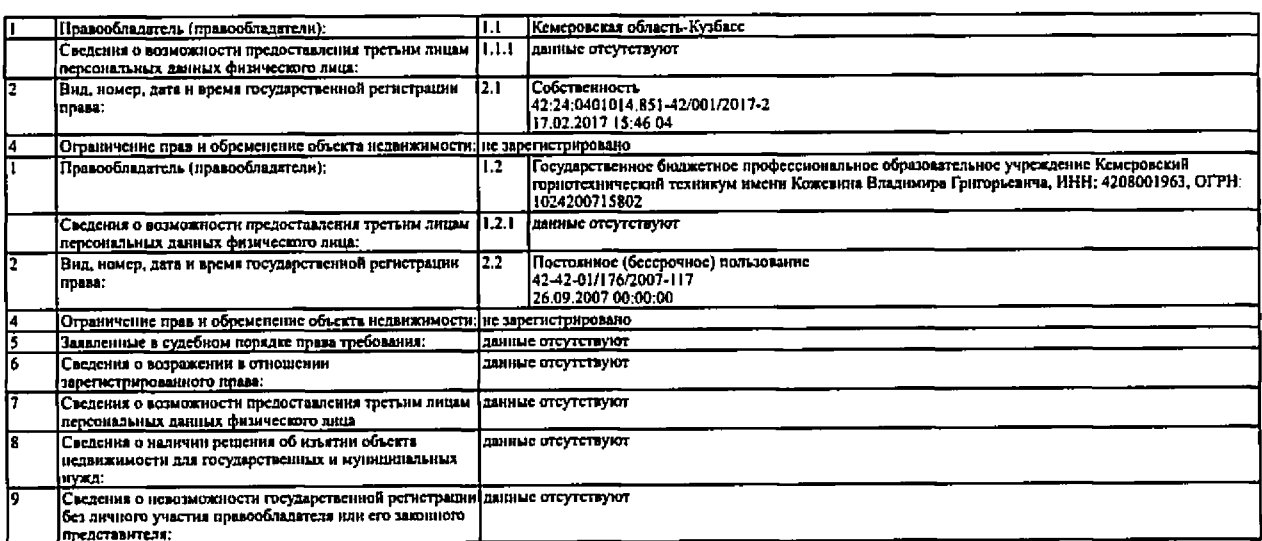

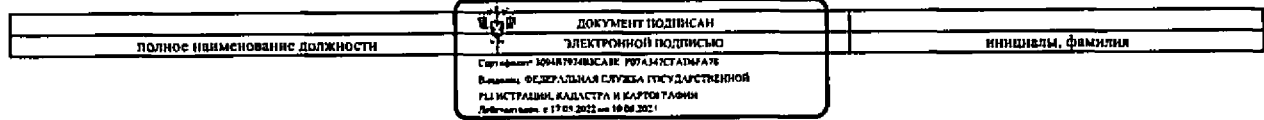

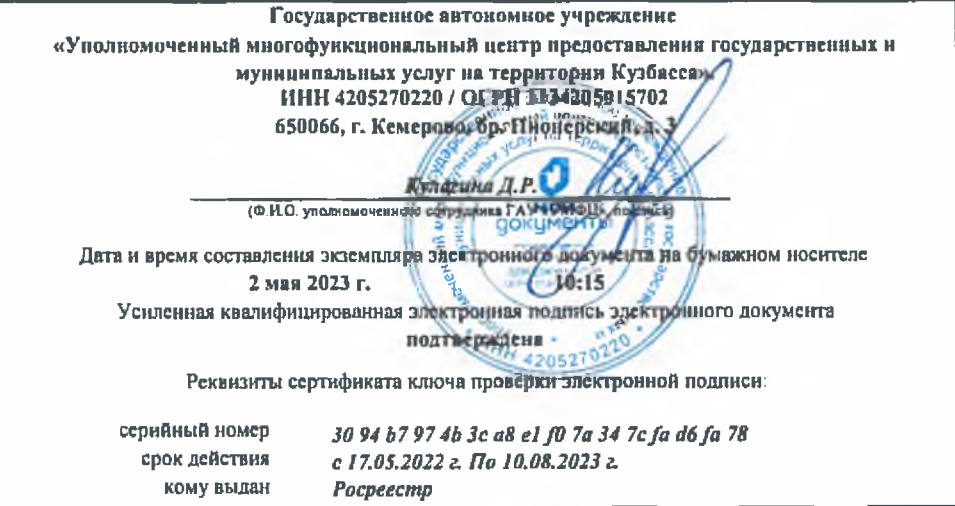

 $4.11$ 

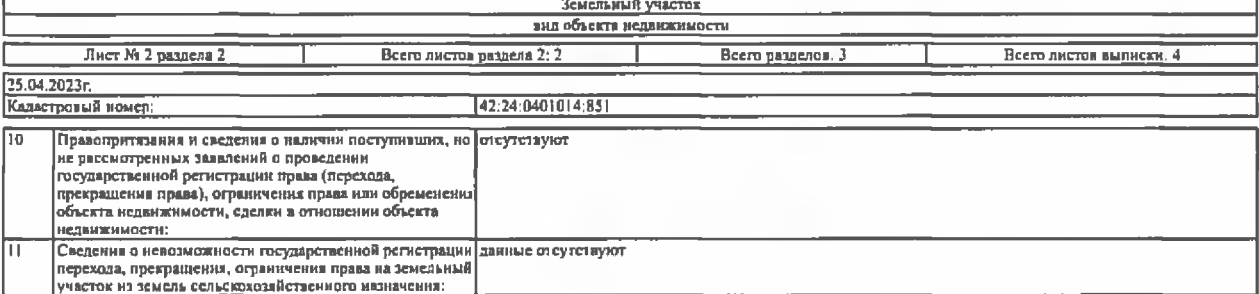

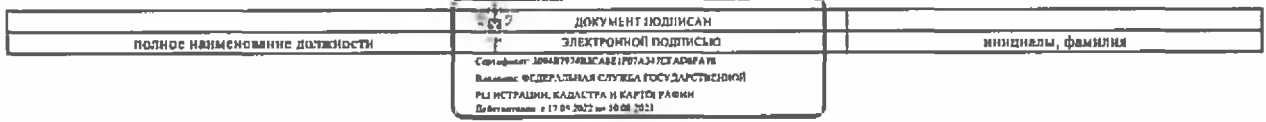

## Раздел 3 Лист 4

## Выписка из Единого государственного реестра исданжноости об основных характеристиках и зарегистрированных правах на объект недвижныести Описание местоположения земельного участка

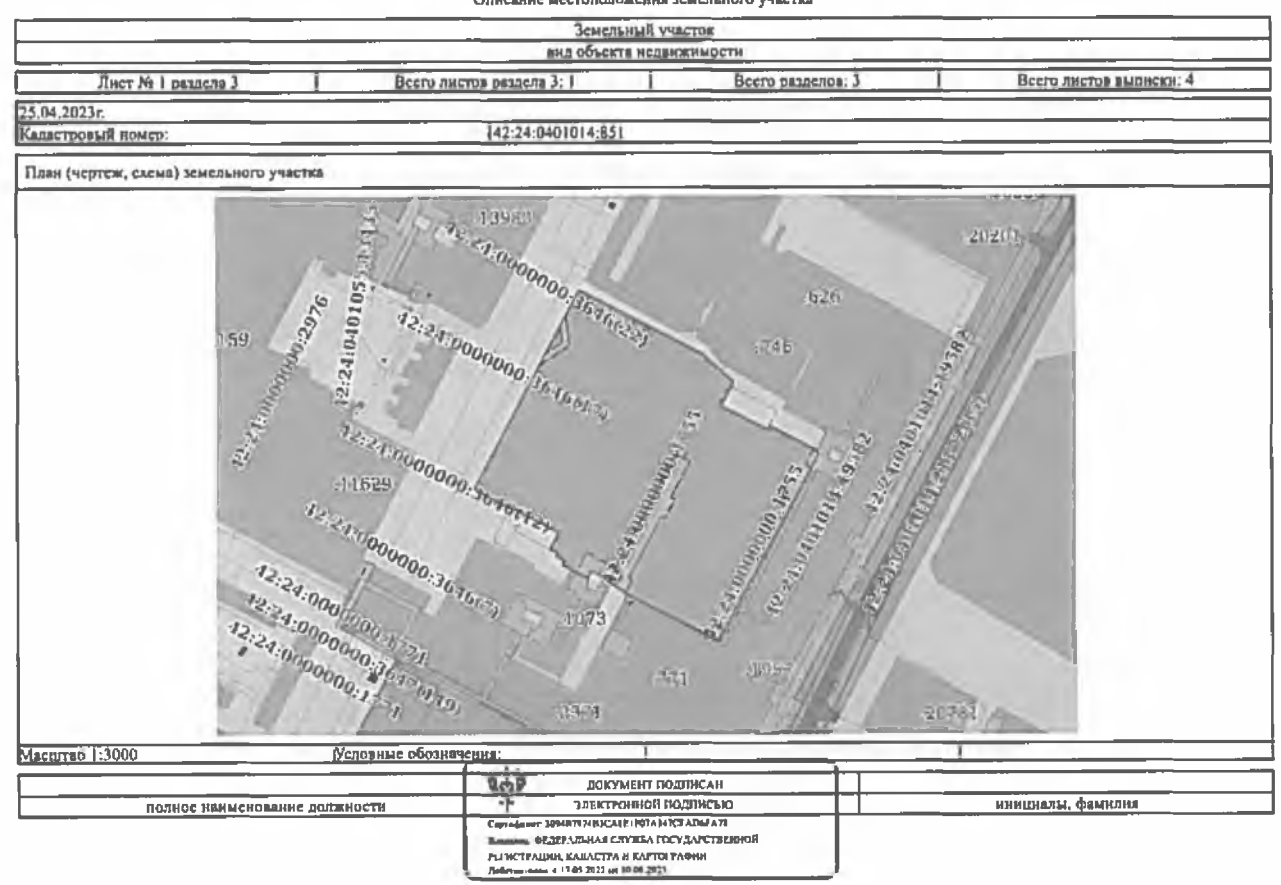

 $\epsilon$  .  $r/\omega$ 

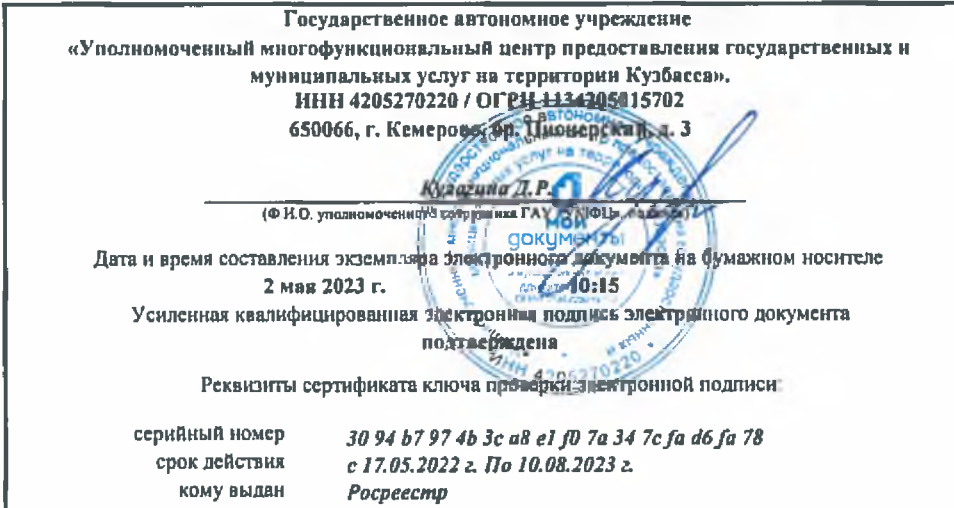